# চতুর্থ অধ্যায় পাঠ-৭: অর্ডারড লিস্ট, আনঅর্ডারড লিস্ট ও ডর্সক্রিপশন লিস্ট।

## এই পাঠ ডশষে যা যা লশখষত পারষে-

- ১। অর্থারর্ লিস্ট (Ordered List) ততলর করষত পারষে।
- ২। আনঅর্থারর্ লিস্ট (Unordered List) ততলর করষত পারষে।
- ৩। ডর্সক্রিপশন লিস্ট (Description List) ততলর করষত পারষে।

## HTML লিস্ট :

অনেকসময় ওয়েবপেইজের তথ্য লিস্ট বা তালিকা আকারে প্রকাশ করার প্রয়ােজন হয়। অর্থাৎ লিস্ট আইটেমগুলোকে নাম্বারিং বা পয়েন্ট আকারে প্রকাশ করার প্রয়োজন হয়। তথ্য লিস্ট আকারে প্রদর্শনের জন্য HTML এ তিন ধরনের লিস্ট আছে। যথা-

১। অর্ডারড লিস্ট (Ordered List)

২। আনঅর্থারর্ লিস্ট (Unordered List)

৩। ডর্সক্রিপশন লিস্ট (Description List)

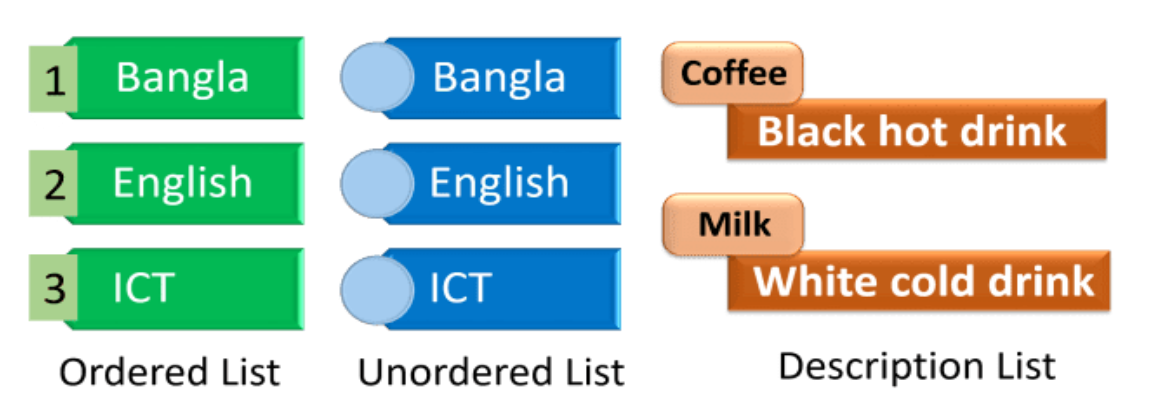

## Ordered List:

অর্ডারড লিস্টের লিস্ট আইটেমগুলো সাধারণত অর্ডারিং বা নাম্বারিং করা থাকে। অর্ডারড লিস্ট তৈরি করার জন্য <ol>…</ol> ট্যাগ এবং লিস্ট আইটেম তৈরি করার জন্য <li>…</li> ট্যাগ ব্যবহার করা হয়। এক্ষেত্রে <li>…</li> ট্যাগগুলো <ol>…</ol> ট্যাগের মধ্যে নেস্টেড হিসেবে লিখা হয়। লিস্ট আইটেমগুলোর অর্ডার এর প্রকৃতি কেমন হবে তা <ol>…</ol> ট্যাগে type অ্যাট্রিবিউট এর মাধ্যমে নির্ধারণ করা হয়। যদি কোন type উল্লেখ না থাকে তাহলে Numbered list তৈরি হয়।

**Order List**  $\langle 0| \rangle \langle 0|$ 

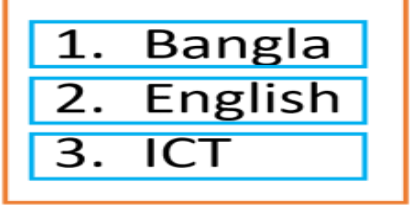

**List Item**  $<$ li> $<$ /li>

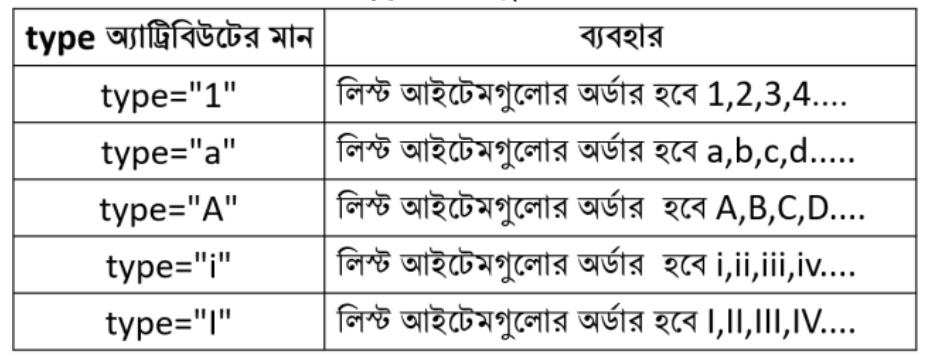

#### **অর্ডারর্ লিস্টে বা <ol>…</ol> ট্যাস্টে type অযাট্রিলবউট্ এর বযবহারঃ**

type="1" type="a" type="A" type="i" type="I"

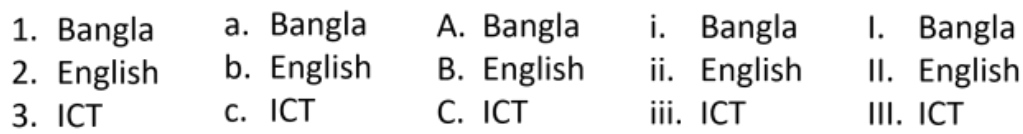

## **অর্ডারর্ লিস্টে বা <ol>…</ol> ট্যাস্টে start অযাট্রিলবউট্ এর বযবহারঃ**

লিস্ট আইটেমগুলো অর্ডারিং বা নাম্বারিং কত থেকে শুরু হবে তা <ol>…</ol> ট্যাগে start অ্যাট্রিবিউট এর মাধ্যমে নির্ধারণ করা হয়।

যেমন- type="1" এর ক্ষেত্রে start ="3" হলে, অর্ডারিং বা নাম্বারিং শুরু হবে 3 থেকে। type="A" এর ডেষে start ="3″ হষি, অর্থালরিং শুরু হষে C ডর্ষক।

#### **লিস্টের অর্ডারর্ লিেগুস্টিা তৈলরর জিয HTML ক ার্ট্রট্ কেখ-**

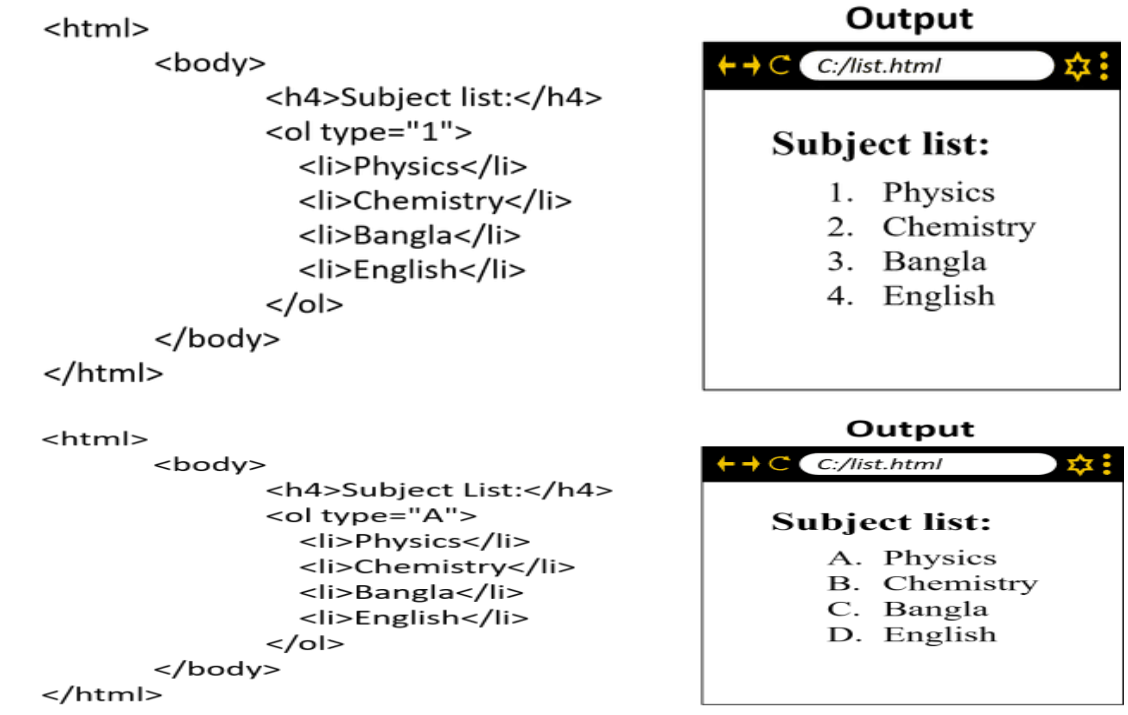

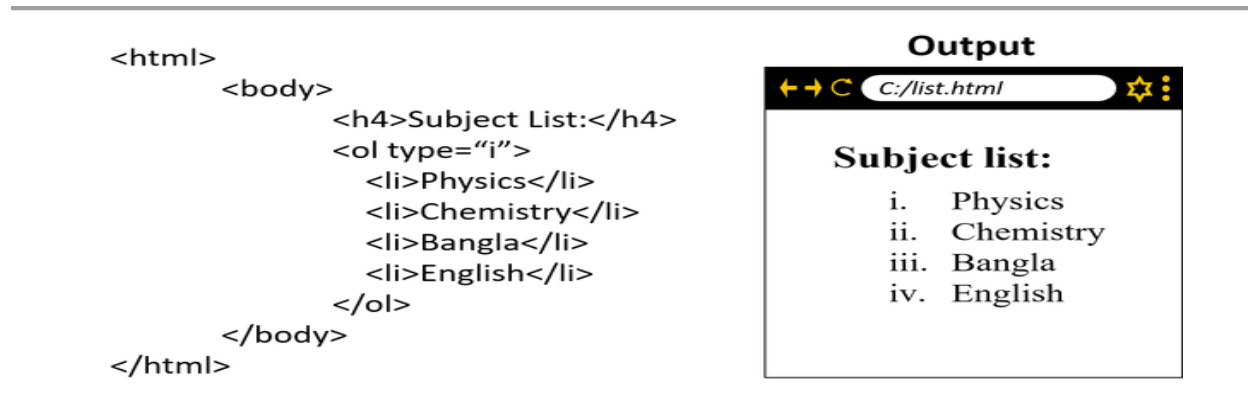

**লিস্টের অর্ডারর্ লিেগুস্টিা তৈলরর জিয HTML ক ার্ট্রট্ কেখ-**

- 5. Coffee
- 6. Tea
- 7. Milk
- D. Coffee
- E. Tea
- F. Milk

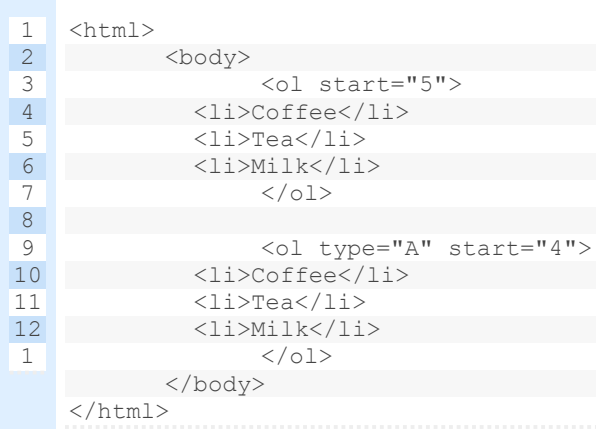

#### Unordered List:

আনঅর্ডারড লিস্টের লিস্ট আইটেমগুলো সাধারণত বুলেট পয়েন্ট আকারে থাকে। আনঅর্ডারড লিস্ট ততলর করার েনয <ul>…</ul> েযাগ এেিং লিস্ট আইষেম ততলর করার েনয <li>…</li> েযাগ েযেহার করা হয়। এক্ষেত্রে <li>…</li> ট্যাগগুলো <ol>…</ol> ট্যাগের মধ্যে নেস্টেড হিসেবে লিখা হয়। লিস্ট আইটেমগুলোর বুলেট পয়েন্ট এর প্রকৃতি কেমন হবে তা <ul>...</ul> বা <li>...<li> ট্যাগে type অ্যাট্রিবিউট এর মাধ্যমে নির্ধারণ করা হয়। যদি কোন type উল্লেখ না থাকে তাহলে Disc bullets list তৈৱি হয়।

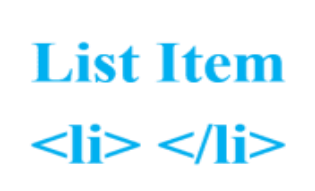

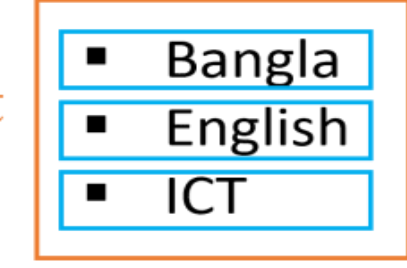

**Unorder List**  $<$ ul $>$   $<$ /ul $>$ 

**আিঅর্ডারর্ লিস্টে অথবা <ul>…</ul> বা <li>…<li> ট্যাস্টে type অযাট্রিলবউট্ এর বযবহারঃ**

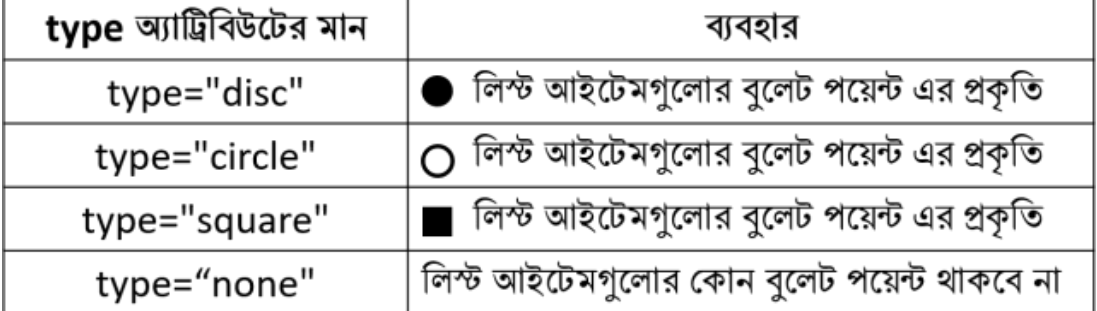

type="disc" type="circle"

type="square"

type="none"

- 
- Bangla c Bangla
- · English o English
- $\cdot$  ICT
- $\circ$  ICT
- **Bangla** Bangla ■ English English  $\blacksquare$  ICT ICT

**আিঅর্ডারর্ লিস্টে অথবা <ul>…</ul> বা <li>…<li> ট্যাস্টে style অযাট্রিলবউট্ এর বযবহারঃ** type অ্যাট্রিবিউট এর পরিবর্তে style অ্যাট্রিবিউট ব্যবহার করেও কার্জটি করা যায়। style অযাট্রিলেউষের লসনেযাক্স-

### <ul style="property:value; " >

এখাষন **property** হষিা list-style-type এেিং **value** হষিা disc, circle, square, none।

#### **লিস্টের আিঅর্ডারর্ লিেগুস্টিা তৈলরর জিয HTML ক ার্ট্রট্ কেখ-**

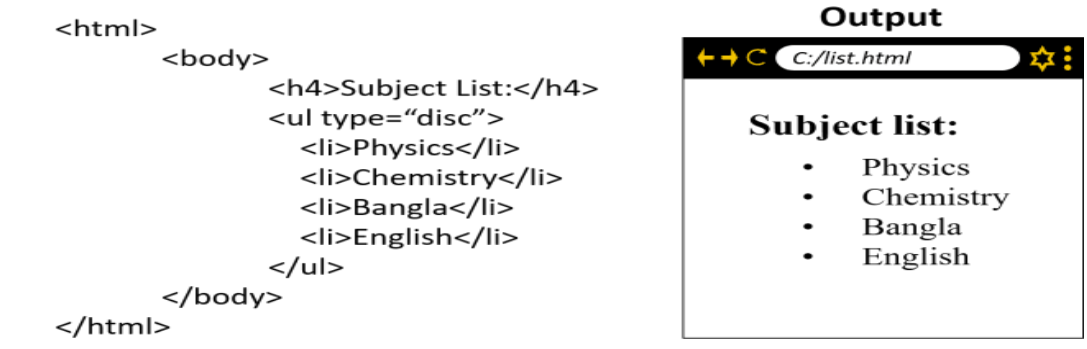

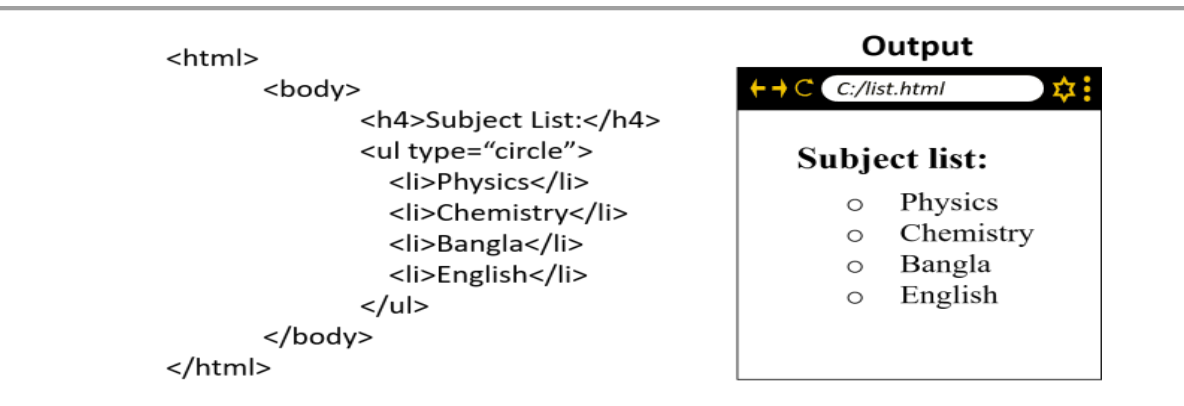

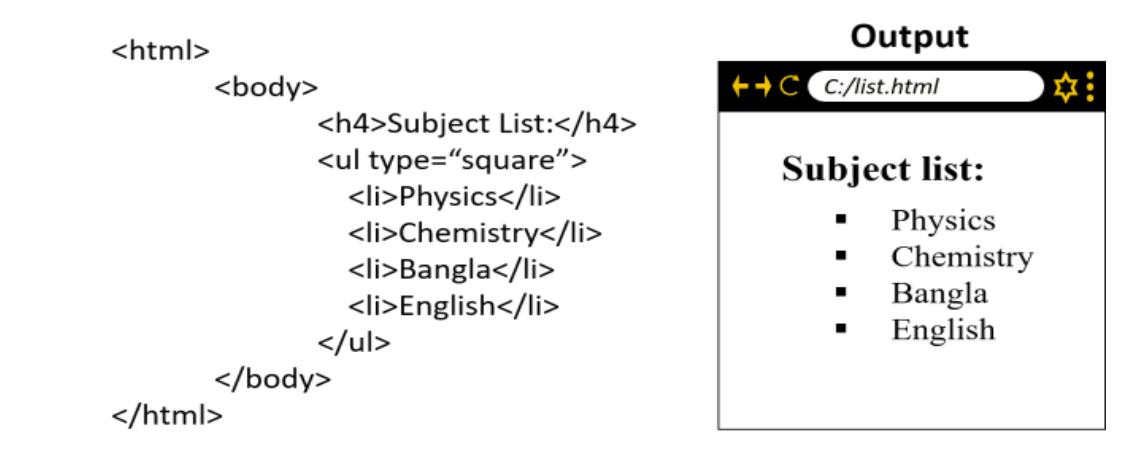

#### Nested List:

একট্রে লিষস্টর মষধ্য যখন অনয একট্রে লিস্ট ততলর করা হয়, তখন তাষক ডনষস্টর্ লিস্ট েষি। এক্ষেত্রে অর্ডারড লিস্টের মধ্যে আনঅর্ডারড লিস্ট থাকতে পারে এবং আনঅর্ডারড লিস্টের মধ্যে অর্ডারড লিস্ট থাকতে পারে। আবার অর্ডারড লিস্টের মধ্যে অর্ডারড লিস্ট এবং আনঅর্ডারড লিস্টের মধ্যে আনঅর্ডারড লিস্টও থাকতে পারে।

#### **লিস্টের কিস্টের্ লিেগুস্টিা তৈলরর জিয HTML ক ার্ট্রট্ কেখ-**

#### 1. Website Structure

- Linear
- $Tree$
- Web linked
- Hybrid
- 2. Website Type
	- i. Static
	- ii. Dynamic

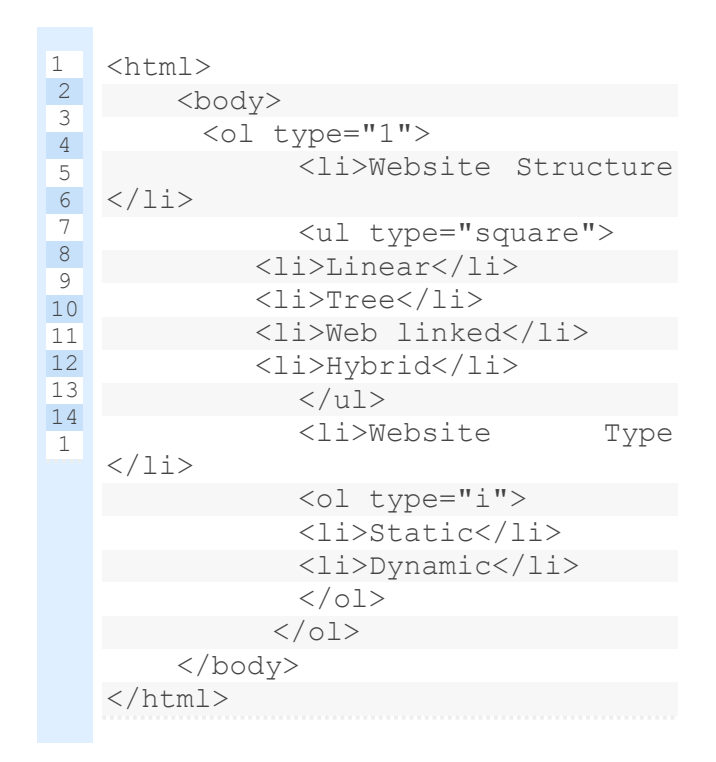

নিচের নেস্টেড লিস্টগুলো তৈরির জন্য HTML কোডটি দেখ-

107. English First Paper

- True/False  $\blacksquare$
- Fill in the gap  $\blacksquare$
- 108. English Second Paper
	- o Grammar Section
		- a. Article
		- b. Narration
		- c. Preposition
	- Writing Section  $\circ$

```
1
2
3
4
5
6
7
8
9
10
11
12
Paper</li>
13
14
15
Section</li>
16
   <html>
    <body>
           <ol type="1" start="107">
         <li> English First 
   Paper</li>
             <ul type="square">
             <li> True/False</li>
             <li> Fill in the 
  gap</li>
   \langle \rangleul><li> English Second 
    <ul type="circle">
             <li> Grammar 
     <ol type="a">
              <li>Article</li>
              <li>Narration</li>
              <li>Preposition</li>
             \langle/ol>
              <li> Writing 
   Section</li>
             \langle /ul \rangle\langle/\circl> </body>
   </html>
```
### Description List:

ওয়েবপেইজে কোন টার্ম এবং তার বর্ণনা সহকারে কোন লিস্ট তৈরি করতে ডেসক্রিপশন লিস্ট ব্যবহৃত হয়। ডেসক্রিপশন লিস্ট তৈরি করার জন্য ডেসক্রিপশন লিস্ট (<dl> </dl>) ট্যাগ ব্যবহৃত হয়। ডেসক্রিপশন লিস্ট ট্যাগ এর মধ্যে টার্ম এবং ডেসক্রিপশন তৈরির জন্য যথাক্রমে <dt> </dt> এেিং <dd></dd> েযাগ েযেহৃত হয়। <dt> এেিং <dd> এষদর ডলাক্রেিং েযাগ না লদষিও সমসযা ডনই।

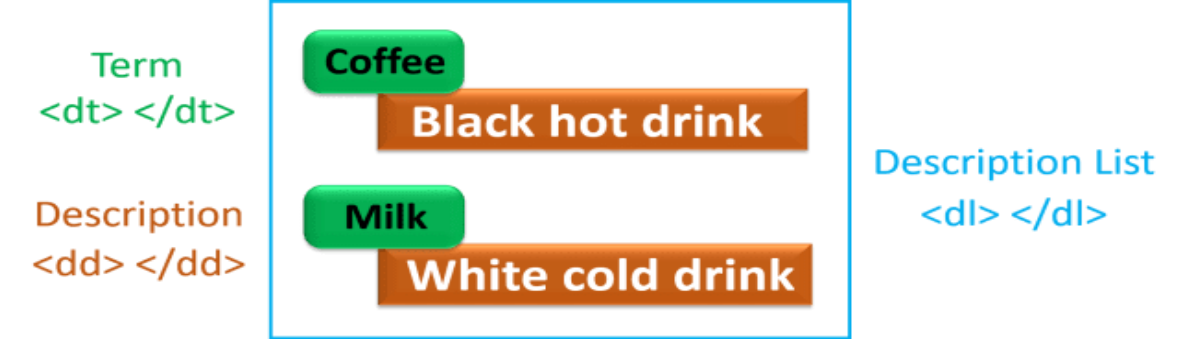

**লিস্টের কর্সক্রিপশি লিেগুস্টিা তৈলরর জিয HTML ক ার্ট্রট্ কেখ-** 

## **A Description List**

Coffee

black hot drink

Milk

white cold drink

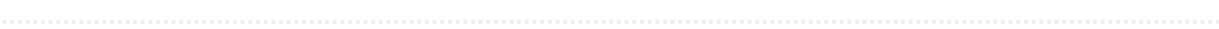

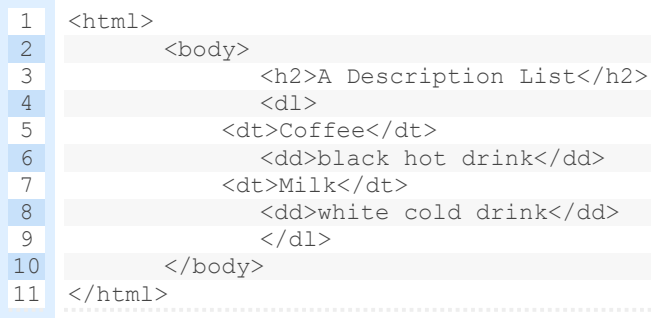

পাঠ মূল্যায়ন-<u>সৃজনশীল প্রশ্নসমূহঃ</u> উদ্দীপকটি দেখ এবং প্রশ্নের উত্তর দাওঃ

XYZ College, Dhaka

Available Honor's subject :

- 1. Bangla
- 2. English
- 3. Mathematics
- 4. Accounting

গ) উদ্দীপকটি তোমার কলেজের ওয়েবসাইটের হোম পেইজে প্রদর্শনের জন্য HTML কোড লিখ।

#### উদ্দীপকটি দেখ এবং প্রশ্নের উত্তর দাওঃ

#### **Website Structure**

- o Linear
- o Tree
- · Web linked
- Hybrid

গ) উদ্দীপকে উল্লিখিত লিস্টটি ওয়েবপেইজে দেখানোর HTML কোড লিখ।

উদ্দীপকটি পড় এবং প্রশ্নের উত্তর দাওঃ

"X" বিদ্যালয়ের কর্তৃপক্ষ একটি ওয়েবসাইট তৈরির কথা ভাবছে। যেখানে হোম পেইজে "Campus.jpg" নামক একটি ছবি এবং Information Technology, Physical Science এবং Biological Science শাখাগুলির ক্রমানুবর্তী তালিকা এবং "Notice Board" নামক একটি লিংক থাকবে।

**গ)** উদ্দীপকে উল্লিখিত হোম পেইজ তৈরির জন্য HTML কোড লিখ।

#### **উদ্দীপ ট্রট্ কেখ এবং প্রস্টশ্নর উত্তর োওঃ**

- 1. Country Name:
	- A. Bangladesh
		- B. Nepal
	- C. India
- 2. Capital Name:
	- $\blacksquare$  Dhaka
	- Kathmandu
	- · Delhi

**ে)** উদ্দীপষকর লিস্টট্রে ওষয়েষপইষে ডদখাষনার HTML ডকার্ লিখ।

#### **উদ্দীপ ট্রট্ কেখ এবং প্রস্টশ্নর উত্তর োওঃ**

- **1.** Bangla
- **2.** *English*
- **3.** ICT

**ে)** উদ্দীপষকর লিস্টট্রে ওষয়েষপইষে ডদখাষনার HTML ডকার্ লিখ।

#### **উদ্দীপ ট্রট্ কেখ এবং প্রস্টশ্নর উত্তর োওঃ**

#### **List of Subjects:**

c.Physics d.Chemistry e.Bangla f.English

**ে)** উদ্দীপষকর লিস্টট্রে ওষয়েষপইষে ডদখাষনার HTML ডকার্ লিখ।

#### **বহুলিবাডেলি প্রশ্নসমূহঃ**

**১।** HTML-এ লিস্ট কত প্রকার?

ক) ২ খ) ৩ গ) ৪ ঘ) ৫

**২।** অর্থার লিস্ট ততলর করষত চাইষি ডকান েযাগ লদষয় শুরু করষত হয়?

ক) <ul> খ) <ol> গ) <li> ঘ) <dl>

**৩।** আনঅর্থার লিস্ট ততলর করষত চাইষি ডকান েযাগ লদষয় শুরু করষত হয়?

ক) <ul> খ) <ol> গ) <li> ঘ) <dl>

**৪।** লনষচর ডকানট্রে লিস্ট এর অযাট্রিলেউে?

ক) type খ) src গ) href ঘ) face

**৫।** অর্ডার লিস্ট তৈরিতে ব্যবহৃত ট্যাগ-

 $i. <$ li $>$  ii.  $<$ ol $>$  iii.  $<$ ul $>$ নিচের কোনটি সঠিক? ক) i ও ii খ) i ও iii গ) ii ও iii ঘ) i, ii ও iii

**৬।** লিস্ট তৈরিতে ব্যবহৃত ট্যাগ-

 $i. <$ li $>$  ii.  $<$ ol $>$  iii.  $<$ ul $>$ নিচের কোনটি সঠিক? ক) i ও ii খ) i ও iii গ) ii ও iii ঘ) i, ii ও iii